# gdslive<sup>®</sup>

## Agenda gdslive | 21. September 2022

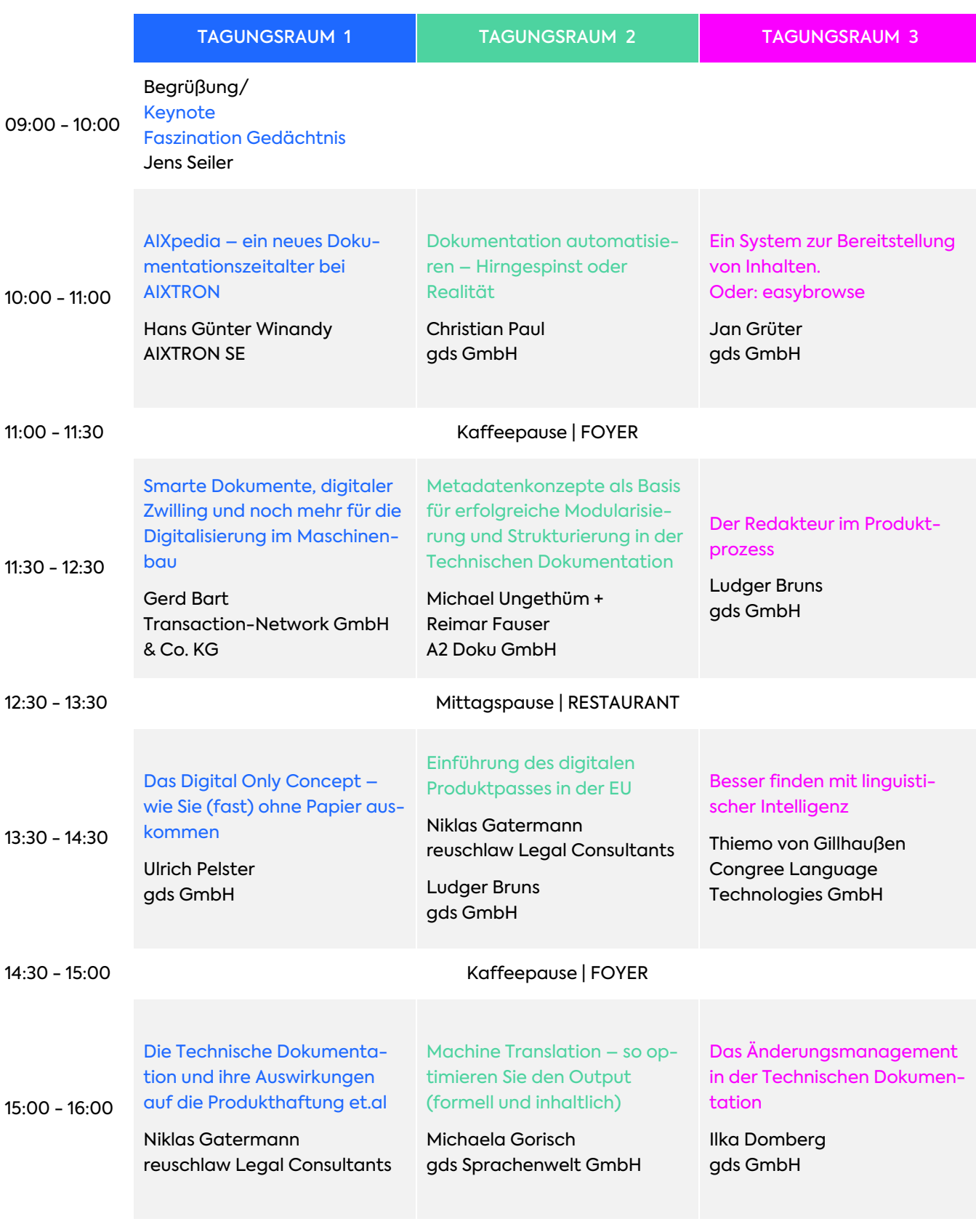

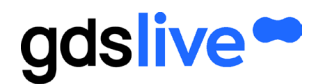

### Ihre Themen | 21. September 2022

#### Keynote

#### Faszination Gedächtnis Jens Seiler Gedächtnistrainer/Autor

Der Impulsvortrag "Faszination Gedächtnis" gibt einen Einblick, zu welchen Leistungen unser Gehirn fähig ist. Jens Seiler demonstriert Ihnen anhand einer interaktiven Präsentation, wie groß der Unterschied Ihrer Gedächtnisleistungen mit und ohne Gedächtnistechnik ist – Sie werden verblüfft sein!

Im Anschluss daran zeigt er Ihnen äußerst anschaulich, was möglich ist, wenn man diese sogenannte Mnemotechnik trainiert. Dabei ist es ihm wichtig, Sie aktiv in den Vortrag mit einzubinden und Fragen sind ausdrücklich erwünscht. Nach dieser Keynote gehen Sie bestens vorbereitet in Ihren gdslive-Tag, den Sie, dank Jens Seiler, nicht so schnell wieder vergessen werden ...

Tagungsraum 1 | 09:00 - 10:00 Uhr

#### AIXpedia – ein neues Dokumentationszeitalter bei AIXTRON Hans Günter Winandy AIXTRON SE

Der Impulsvortrag "Faszination Gedächtnis" gibt einen Einblick, zu welchen Leistungen unser Gehirn fähig ist. Jens Seiler demonstriert Ihnen anhand einer interaktiven Präsentation, wie groß der Unterschied Ihrer Gedächtnisleistungen mit und ohne Gedächtnistechnik ist – Sie werden verblüfft sein!

Im Anschluss daran zeigt er Ihnen äußerst anschaulich, was möglich ist, wenn man diese sogenannte Mnemotechnik trainiert. Dabei ist es ihm wichtig, Sie aktiv in den Vortrag mit einzubinden und Fragen sind ausdrücklich erwünscht. Nach dieser Keynote gehen Sie bestens vorbereitet in Ihren gdslive-Tag, den Sie, dank Jens Seiler, nicht so schnell wieder vergessen werden ... Tagungsraum 1 | 10:00 - 11:00 Uhr

#### Dokumentation automatisieren – Hirngespinst oder Realität Christian Paul gds GmbH

In diesem Vortrag wird Ihnen die Möglichkeit aufgezeigt, wie Ihre Dokumentation automatisiert erstellt werden kann. In Verbindung mit dem Redaktionssystem docuglobe und einem ERP-System wird aufgezeigt, welche Voraussetzungen geschaffen werden müssen, um Dokumente automatisch zu erstellen. Anhand einer Stückliste wird eine produktspezifische Dokumentation im Redaktionssystem erstellt.

Tagungsraum 2 | 10:00 - 11:00 Uhr

#### Ein System zur Bereitstellung von Inhalten. Oder: easybrowse Jan Grüter gds GmbH

Ihr Servicetechniker benötigt für die gerade vorliegende Störung der Maschine genau die für ihn relevanten Informationen zur Behebung – und das schnellstmöglich.

Durch eine intelligente und dynamische "Bereitstellung" von Informationen kann ein immenser Mehrwert geschaffen werden. Wissen wird strukturiert vorgehalten und ist Basis für Verknüpfungen zu weiteren Informationen, die bereits häufig in verschiedenen Formen vorliegen.

#### easybrowse liefert Inhalte für

diverse Anwendungen. Ob über eine schnelle Suche, kontextsensitive Aufrufe wie zum Beispiel über QR-Codes an Bauteilen, als App oder integriert in Virtual Reality oder Augmented Reality-Anwendungen eröffnet easybrowse viele neue Möglichkeiten.

Tagungsraum 3 | 10:00 - 11:00 Uhr

Smarte Dokumente, digitaler Zwilling und noch mehr für die Digitalisierung im Maschinenbau Gerd Bart Transaction-Network GmbH & Co. KG

Kundenbindung, Wettbewerbsfähigkeit, mehr Umsatz und Nachhaltigkeit. Diese Themen beschäftigen heute den Maschinenbauer.

Die Grundlage für all dies sind Informationen, Dokumente und Daten. Wir nehmen Sie mit auf die Reise der Digitalisierung im Maschinenbau und wie Dokumente eine ganze Kundenbeziehung nachhaltig verändern und für mehr Umsatz sorgen können.

Tagungsraum 1 | 11:30 - 12:30 Uhr

#### Metadatenkonzepte als Basis für erfolgreiche Modularisierung und Strukturierung in der Technischen Dokumentation

Michael Ungethüm + Reimar Fauser A2 Doku GmbH

Digitalisierung ist in aller Munde und von Daten als Gold des digitalen Zeitalters hat jeder bereits gehört. An der Erzeugung, Verarbeitung und Bereitstellung von Produktinformationen kommt keiner so leicht vorbei.

Sowohl für die Erzeugung eines klassischen Handbuchs als auch die Bereitstellung in anderen Medien sind Metadaten und Module, also Zerlegung und Kennzeichnung der Information, unerlässlich. Wie kann die Information am besten aufgeteilt und aufbereitet werden? Gibt es ein Patentrezept?

Tagungsraum 2 | 11:30 - 12:30 Uhr

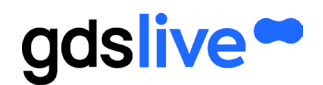

## Ihre Themen | 21. September 2022

#### Der Redakteur im Produktprozess Ludger Bruns gds GmbH

Dass die Technische Dokumentation Bestandteil des Produktes ist, ist wohl jedem Redakteur bekannt.

Dass die Dokumentation bereits bei der Produktidee beginnt und alle Entwicklungsstufen des Produktes begleiten sollte, ist noch nicht gelebte Praxis in vielen Unternehmen. Welche Vorteile dies bringt und welche Rolle der Technische Redakteur hierin spielt, zeigt dieser Vortrag auf. Tagungsraum 3 | 11:30 - 12:30 Uhr

#### Das Digital Only Concept – wie Sie (fast) ohne Papier auskommen Ulrich Pelster gds GmbH

Das "Digital Only Concept" zeigt auf, wie Sie (fast) ohne gedruckte Dokumentation auskommen und dennoch richtlinienkonform sind. Gezeigt wird die Umsetzung des Digital Only Concepts anhand des gds-Kundenbeispiels, der technotrans SE.

Tagungsraum 1 | 13:30 - 14:30 Uhr

#### Einführung des digitalen Produktpasses in der EU Niklas Gatermann reuschlaw Legal Consultants

#### Ludger Bruns gds GmbH

Die EU-Kommission plant die Einführung des digitalen Produkt-passes. Damit wird der Austausch produktbezogener Informationen zwischen Unternehmen, Akteuren in der Lieferkette, Behörden und Verbrauchern vereinfacht. Die Informationen sollen komprimiert online bereitgestellt werden.

Der Vortrag erörtert was Unternehmen hinsichtlich einer einheitlichen Lösung der Produktinformationspflichten erwarten können. Tagungsraum 2 | 13:30 - 14:30 Uhr

#### Besser finden mit linguistischer Intelligenz Thiemo von Gillhaußen

Congree Language Technologies GmbH

Suchmaschinen liefern Ergebnisse in beeindruckender Geschwindigkeit und Menge. Gepaart mit linguistischer Intelligenz wird ein immenses Sprachverständnis erreicht.

Erfahren Sie, was sich dahinter verbirgt und wie Sie genau das finden können, was Sie gesucht haben, ohne den genauen Begriff zu kennen.

Tagungsraum 3 | 13:30 - 14:30 Uhr

#### Die Technische Dokumentation und ihre Auswirkungen auf die Produkthaftung et.al

#### Niklas Gatermann reuschlaw Legal Consultants

Das Produkthaftungsgesetz, das Produktsicherheitsgesetz und nicht zuletzt das BGB bestimmen die Anforderungen an die technische Dokumentation.

Eine ordnungsgemäße Produktdokumentation ist wesentlicher Bestandteil der rechtlichen Compliance. Der Vortrag erläutert die rechtlichen Grundlagen und die Maßstäbe für eine rechtskonforme Umsetzung der Dokumentationspflichten.

Tagungsraum 1 | 15:00 - 16:00 Uhr

Machine Translation – so optimieren Sie den Output (formell und inhaltlich)

#### Michaela Gorisch gds Sprachenwelt GmbH

Durch Machine Translation (MT) sind Übersetzungen auf Knopfdruck verfügbar. Doch erst durch das menschliche Know-how während des Postediting wird die Qualität Ihren Bedürfnissen entsprechen.

Mittels MT plus Postediting kommen Sie auf eine Zeit- und Kostenersparnis von 30% bis von bis zu 70%, abhängig von der Qualität und Komplexität des Ausgangstextes.

Durch den Einsatz kontrollierter Sprache sowie die Beachtung formeller Kriterien, können Sie schon bei der Erstellung des Ausgangsdokumentes mögliche Übersetzungsprobleme vermeiden und somit den Output der maschinellen Engine optimieren.

Tagungsraum 2 | 15:00 - 16:00 Uhr

#### Das Änderungsmanagement in der Technischen Dokumentation Ilka Domberg

#### gds GmbH

In regulierten Bereichen werden hohe Anforderungen an die Nachvollziehbarkeit von Änderungen in der Dokumentation gestellt, insbesondere, wenn auch Behörden die Dokumente vor der Publikation genehmigen müssen.

Aber auch in nicht-regulierten Bereichen können Konzepte und Funktionen für ein durchgängiges Änderungsmanagement wertvoll sein. Verfolgen Sie mit uns den Life Cycle einer Änderung von der Entstehung als Change Request über die Diskussion, Prüfung, Freigabe und Umsetzung bis hin zur Freigabe der neuen Dokumentversion sowie der Publikation in verschiedenen Medien. Tagungsraum 3 | 15:00 - 16:00 Uhr

**Melden Sie sich jetzt an unter [www.gdslive.eu/anmeldung](http://www.gdslive.eu/anmeldung)**